Identification of disease susceptibility loci using a co-evolution measure and haplotype phylogenies

Claire Bardel, Pierre Darlu and Emmanuelle Génin

<span id="page-0-0"></span>INSERM U535, Villejuif, France

### **Background**

- Developpement of molecular genetics  $\Rightarrow$  lots of markers available within genes, in particular SNPs
- Haplotypic methods allow to use the joint information of several markers to test for association between a gene and a disease:
	- but, increase in the number of markers  $\rightarrow$  increased number of haplotypes  $\rightarrow$  low power of the association test
- Several studies have proposed to group haplotypes according to their evolutionary history to perform association tests (Templeton et al., 1987; Seltman et al., 2003; Durrant et al., 2004, Bardel et al. 2005)
- The evolutionary history of haplotypes, represented by a phylogenetic tree can also provide information about the localization of disease susceptibility (DS) SNPs
- $\Rightarrow$  Presentation of a method to look for susceptibility loci, study of its efficiency in various conditions and application to data

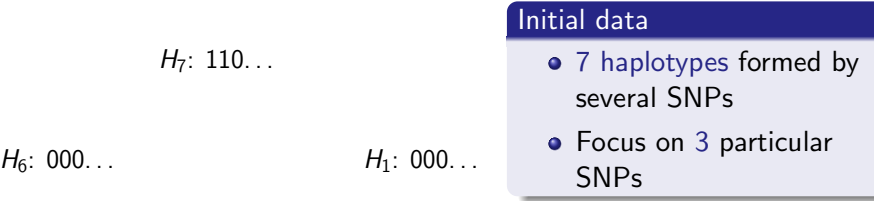

 $H_5$ : 001...

 $H_4$ : 011...

 $H_3$ : 101...  $H_2$ : 101...

 $cc$  : number of cases/controls

 $H_7: 110...$ cc: 12/6

 $H_6$ : 000... cc: 0/3

 $H_5$ : 001... cc:  $8/18$ 

 $H_1: 000...$ cc:  $4/9$ 

#### Initial data

- 7 haplotypes formed by several SNPs
- Focus on 3 particular **SNPs**
- Haplotypes carried by cases and controls

 $H_4$ : 011... cc:  $2/9$ 

$$
H_3: 101... \t H_2: 101...
$$
  
cc: 24/10 \t cc: 15/4

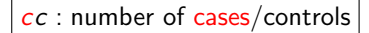

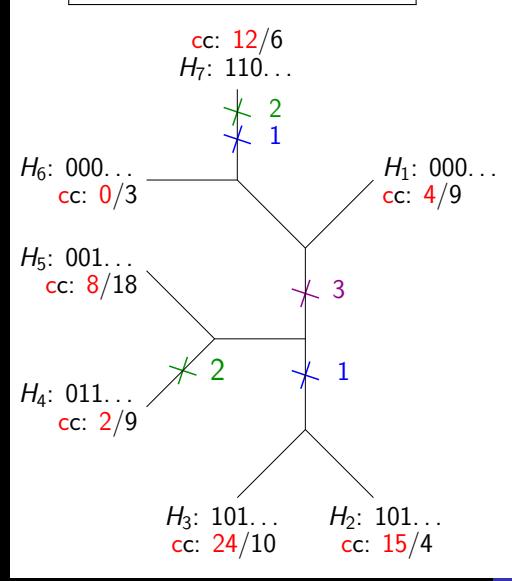

## 1/ Construction of the haplotype tree

- Use of a parsimony method (software PAUP)
	- **•** minimization of the number of evolutionary steps (i.e.  $0 \rightarrow 1$  or  $1 \rightarrow 0$  changes on the tree)
- **I**dentification of the SNPs state changes on the tree branches

 $cc$  : number of cases/controls

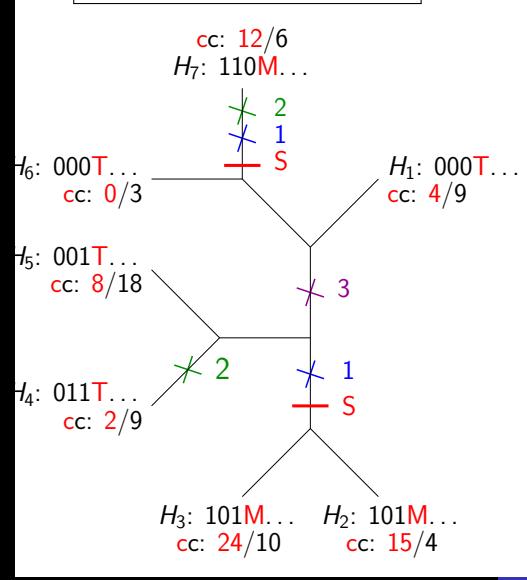

## 2/ Definition of a new character (S)

- S is defined for each haplotype
- S has 2 states: M and T
- The state M (resp. T) is attributed to haplotypes carried by a significant majority of cases (resp. controls)
- $\bullet$  Identification of S state changes on the tree

 $cc$  : number of cases/controls

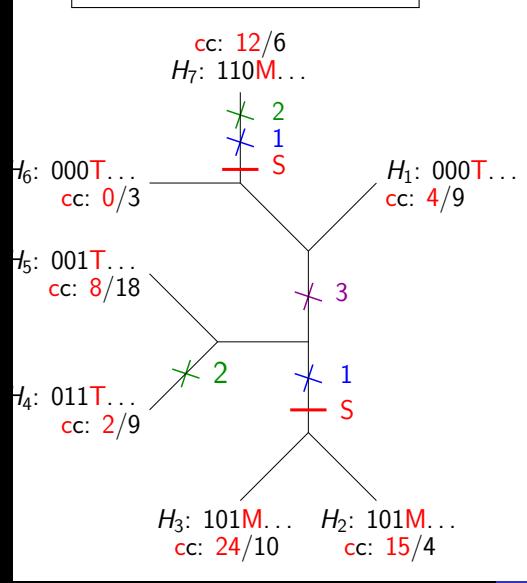

### 3/ Definition of a co-evolution index :  $V_i$

• Count the number  $O_i$  of observed co-mutations for SNP i

 $O_1 = 2$ ;  $O_2 = 1$ ;  $O_3 = 0$ 

- Compute the number  $E_i$ of expected co-mutations under the hypothesis of random distribution of mutations on the 11 branches of the tree
	- $E_1 = \frac{2}{11} \times \frac{2}{11} \times 11 = 0.4$ •  $E_2 = 0.4$ ;  $E_3 = 0.2$

• Definition of 
$$
V_i
$$
:  

$$
V_i = \frac{O_i - E_i}{\sqrt{(E_i)}}
$$

 $cc$  : number of cases/controls

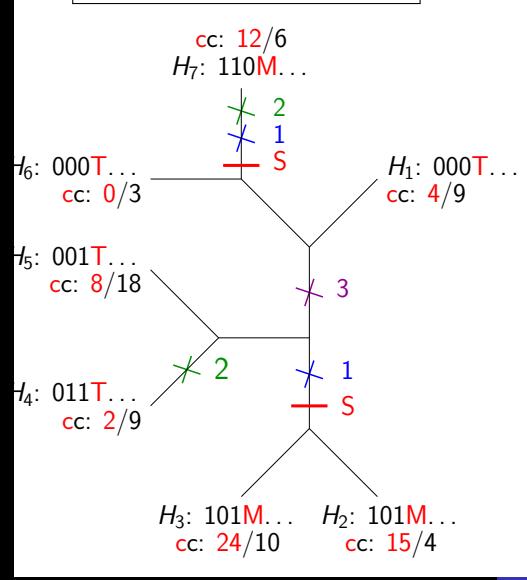

## 4/ Identification of the disease susceptibility (DS) site

Compute the  $V_i$  for each SNP

• 
$$
V_1 = 2.7 V_2 = 1.1
$$
  
 $V_3 = -0.4$ 

- **o** If there are several equiparsimonious trees, foreach site, sum the  $V_i$ over all the trees
- The sites with the highest  $V_i$  are putative DS sites

# Simulation process

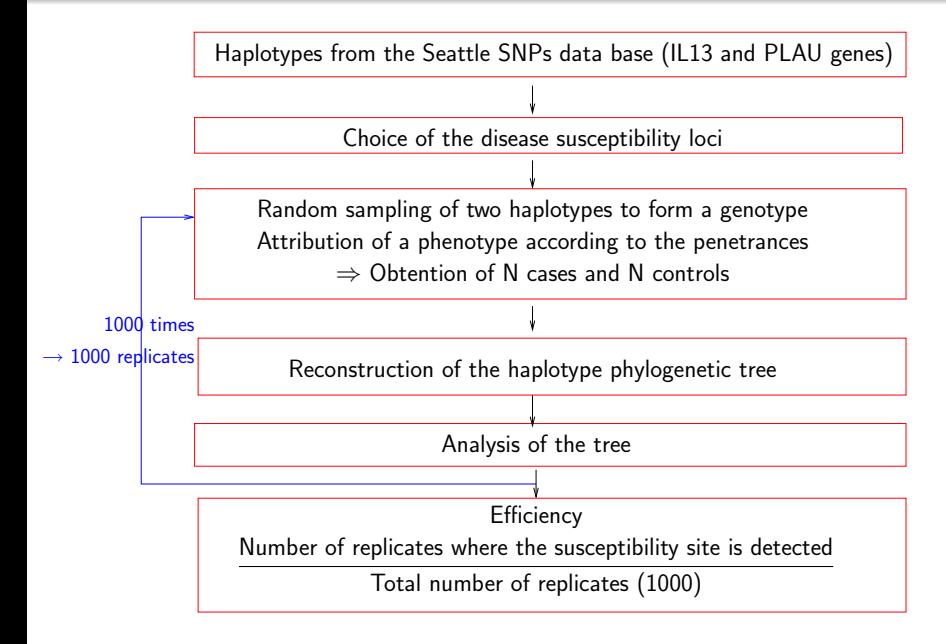

# Results (I)

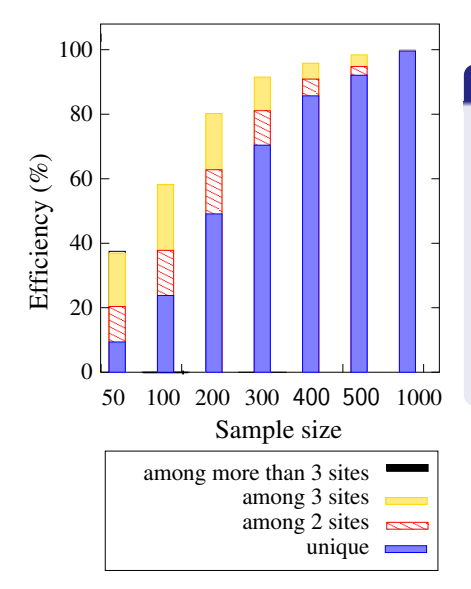

### Influence of the sample size

- As expected, the efficiency increases with the sample size
- When the sample size increases, the proportion of replicates in which the site is the only one detected also increases

#### Simulated disease model:

- freq of the susc. allele: 0.3
- **GRR** heterozygote: 2
- GRR homozygote: 10  $\bullet$

# Results (II)

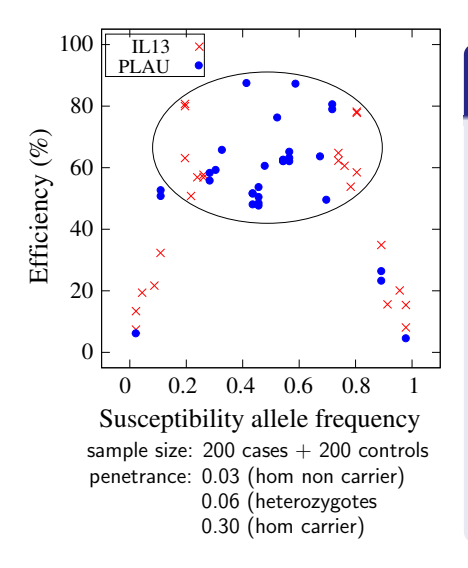

## Influence of frequency f of the DS allele

In our simulation conditions,

- **•** efficiency is maximum if  $0.2 < f < 0.8$  (complex diseases)
	- efficiency is not correlated with f
- if  $f < 0.2$ , or  $f > 0.8$ , the efficiency is low and correlated with f
	- role of our penetrances (high rate of phenocopies)

# Application to data on the DRD2 gene and schizophrenia

#### The data set (Dubertret et al., 2004)

- 103 trios (parents  $+$  1 affected child)
	- transmitted haplotypes  $\rightarrow$  case sample
	- non transmitted haplotypes  $\rightarrow$  control sample
- $\bullet$  7 SNPs  $+$  1 microsatellite are genotyped in the DRD2 gene and the X-kinase gene
- Haplotypes reconstructed with FAMHAP v1.5  $\rightarrow$  59  $\neq$  haplotypes
- 1000 equiparsimonious trees reconstructed with PAUP

### **Results**

- $\bullet$  The  $V_i$  are calculated for the 7 SNPs but not for the microsatellite
- The site with the highest  $V_i$  is  ${\sf SNP}$  3  $({\sf Taql}$   ${\sf A1/A2})$ , A2 being the susceptibility allele
- This SNP has already been reported to be involved in the determinism of schizophrenia (Dubertret et al., 2001, 2004)

# Conclusion and perspectives

## Conclusion

- **Development of a new method to localize DS loci** Implementation in the software ALTree (available soon)
- Study of its efficiency:
	- It highly depends on the sample size
	- $\bullet$  It is more powerful when f is between 0.2 and 0.8
	- Other simulations suggest that it also depends on the penetrances and on the position of the DS site changes on the tree
	- Comparison with other methods  $\rightarrow$  it can improve the localisation of the DS site, especially when more than 1 DS site is simulated

#### Future work

- Study the impact of the phylogenetic reconstruction method:  $ML \rightarrow$  attribution of a weight to character state changes
- Study of the impact of haplotype reconstruction on the method and possibly take the uncertainty in the haplotype reconstruction into account

## Attribution of a new character S to each haplotype corresponding to the disease status of the haplotype

For each haplotype, the state of the character S is:

• T (control) if 
$$
p_h < p_0 - \sqrt{\frac{p_h \times (1-p_h)}{n_h}}
$$

• M (case) if 
$$
p_h > p_0 + \sqrt{\frac{p_h \times (1-p_h)}{n_h}}
$$

• ? (unknown) else

Where:

- $p_h$  = proportion of cases among the carrier of haplotype h
- $\bullet$   $p_0$  = proportion of cases in the whole sample of haplotypes
- $\bullet$   $n_h$  = number of individuals carrying haplotype h

# Exact computation of  $V_i$

### Definition of  $V_i$

- **Definition:** On a tree  $t$ , for a given site  $i$  and a given transition (e.g.  $0 \rightarrow 1$ ),  $V_i^{0\rightarrow1}$  measures the co-evolution between transition  $0 \rightarrow 1$  of site *i* and the character S.
- Computation:
	- $E_i^{0\rightarrow 1}$ : number of expected co-mutations of S and *i*:

$$
E_i^{0\to 1} = \frac{(m_i^{0\to 1} \times s^{T\to M}) + (m_i^{1\to 0} \times s^{M\to T})}{b}
$$
  
\n
$$
m_i^{0\to 1}
$$
: nb transitions 0  $\to$  1 of *i*  
\n
$$
s^{T\to M}
$$
: nb transitions  $T \to M$  of *S* o  
\n*b*: nb branches of tree *t*

 $R_i^{0\rightarrow1}$ : number of observed co-mutations of S and i

$$
\begin{cases}\nV_i^{0 \to 1} = 0 & \text{if } E_i^{0 \to 1} = 0 \\
V_i^{0 \to 1} = \frac{R_i^{0 \to 1} - E_i^{0 \to 1}}{\sqrt{E_i^{0 \to 1}}} & \text{if } E_i^{0 \to 1} \neq 0\n\end{cases}
$$

⇒

## Comparison with a locus by locus method

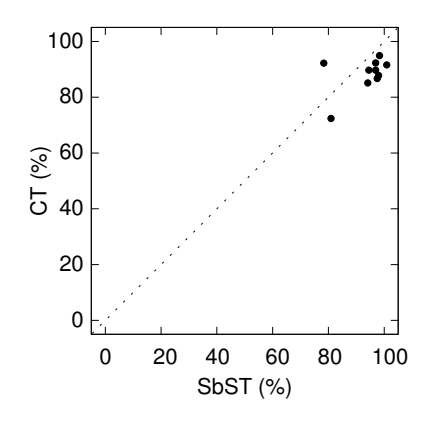

D is the at risk allele frequency:  $f(D) = 0.2$ penetrance:  $p(dd)=0.03$  $p(Dd)=0.06$  $p(DD)=0.3$ 

# Comparison with a locus by locus method (II)

<span id="page-16-0"></span>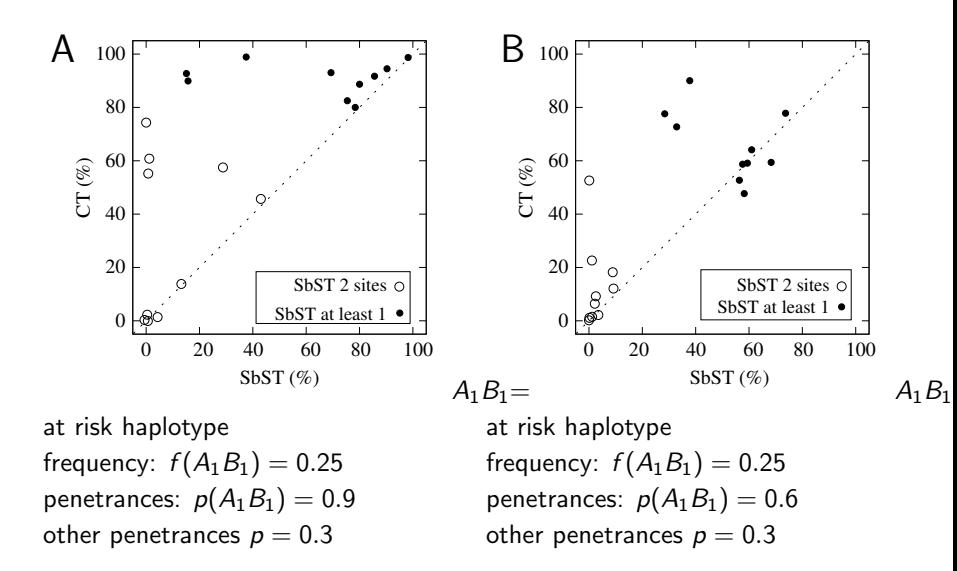